# Advanced Topics in Numerical Analysis: High Performance Computing

Distributed memory algorithms (MPI)

#### Georg Stadler, Dhairya Malhotra Courant Institute, NYU

Spring 2019, Monday, 5:10–7:00PM, WWH #1302

April 22, 2019

### <span id="page-1-0"></span>Outline

#### [Organization issues](#page-1-0)

[Submitting jobs through a scheduler](#page-3-0)

[Summary of previous class](#page-8-0)

[MPI collectives](#page-15-0)

# **Organization**

Scheduling:

- $\triangleright$  (Short) homework assignment  $\#5$  posted, due next week; you are asked to provide an update on your final project
- $\blacktriangleright$  There will be one more (last) homework assignment

Topics today:

- $\blacktriangleright$  Job schedulers: SLURM
- $\triangleright$  Collective communication in MPI and many examples

<span id="page-3-0"></span>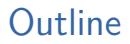

[Organization issues](#page-1-0)

#### [Submitting jobs through a scheduler](#page-3-0)

[Summary of previous class](#page-8-0)

[MPI collectives](#page-15-0)

### Submitting jobs through a scheduler (e.g., on Prince) Overview of HPC cluster

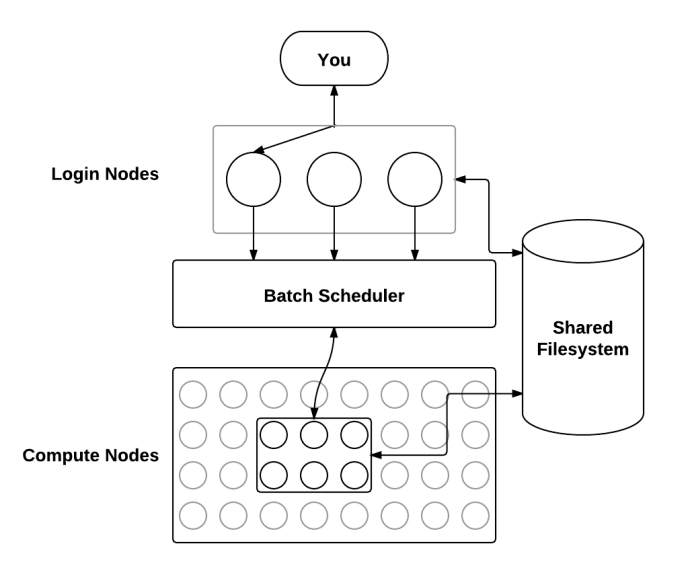

# Submitting jobs on Prince

Prince user guide: [https:](https://wikis.nyu.edu/display/NYUHPC/Clusters+-+Prince) [//wikis.nyu.edu/display/NYUHPC/Clusters+-+Prince](https://wikis.nyu.edu/display/NYUHPC/Clusters+-+Prince)

Batch facilities: SGE, LSF, SLURM. Prince uses SLURM, and these are some of the basic commands:

- $\triangleright$  submit/start a job: sbatch jobscript
- $\triangleright$  submit/start a job (interactive): srun <options> --pty /bin/bash
- $\triangleright$  see status of my job: squeue -u USERNAME
- ► cancel my job: scancel JOBID
- $\triangleright$  see all jobs on machine: squeue | less

# Submitting jobs on Prince

Some basic rules:

- $\triangleright$  Don't run on the login node!
- $\blacktriangleright$  Don't abuse the shared file system.

# Submitting jobs on Prince

```
#!/bin/bash
#SBATCH --nodes=1 \# total number of mpi tasks
#SBATCH --ntasks-per-node=1
#SBATCH --cpus-per-task=1
\texttt{HSRATCH} --time=5:00:00
#SBATCH --mem=2GB
#SBATCH --job-name=myTest
#SBATCH --mail-type=END \# email me when the job finishes
#SBATCH --mail-user=first.last@nyu.edu
#SBATCH --output=slurm_%j.out
```

```
module purge
module load ...
./myexecutable
```
<span id="page-8-0"></span>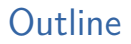

[Organization issues](#page-1-0)

[Submitting jobs through a scheduler](#page-3-0)

[Summary of previous class](#page-8-0)

[MPI collectives](#page-15-0)

# More MPI

#### **Last Class**

- $\blacktriangleright$  The distributed memory computing model
- $\blacktriangleright$  Sources of parallelism
- $\triangleright$  Send and recv communication in MPI
- $\triangleright$  Communication costs (Postal model):
	- Elatency +  $1/b$ andwidth \* message length

# Parallelism and locality

- $\triangleright$  Moving data (through network or memory hierarchy) is slow
- Real world problems often have parallelism and locality, e.g.,
	- $\triangleright$  objects move independently from each other ("embarrassingly parallel")
	- $\triangleright$  objects mostly influence other objects nearby
	- $\blacktriangleright$  dependence on distant objects can be simplified
	- $\blacktriangleright$  Partial differential equations have locality properties
- $\triangleright$  Applications often exhibit parallelism at multiple levels

# Parallelism and locality—examples

Examples from last class:

- $\triangleright$  Conway's game of life—parallelism through domain decomposition
- $\triangleright$  Particle systems (background forces, neighbor forces, far-field forces) — domain decomposition
- $\triangleright$  Sparse/dense matrix-vector multiplication–row-wise storage
- $\triangleright$  PDE solution (elliptic/hyperbolic/parabolic)

# MPI Send/Recv Modes

### **MPI send modes:**

- ▶ Standard Send (MPI\_Send): return when the send array can be re-used.
- $\triangleright$  Buffered Send (MPI\_Bsend): returns when message is copied to a secondary buffer (send array can be re-used). Buffering requires extra overhead and should be avoided.
- ▶ Synchronous Send (MPI\_Ssend): returns when the message has been received by the receiving process (send array can be re-used).
- ▶ Non-blocking Send (MPI\_Isend): returns immediately, the send array cannot be reused until MPI\_Wait() returns.
- $\triangleright$  [Other send modes](https://www.mcs.anl.gov/research/projects/mpi/sendmode.html)

### **MPI recv modes:**

- $\triangleright$  Standard Recv (MPI\_Revc): return when the message has been received
- $\triangleright$  Standard Non-blocking Recv (MPI Irevc): return immediately, the recv array cannot be used until MPI\_Wait returns.

# Deadlock-free send/recv patterns

#### **Blocking send and recv**

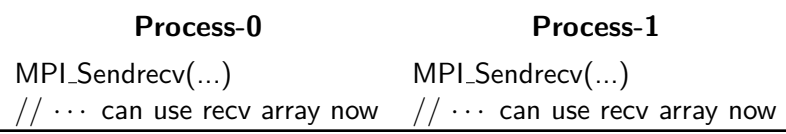

#### **Blocking send, non-blocking recv**

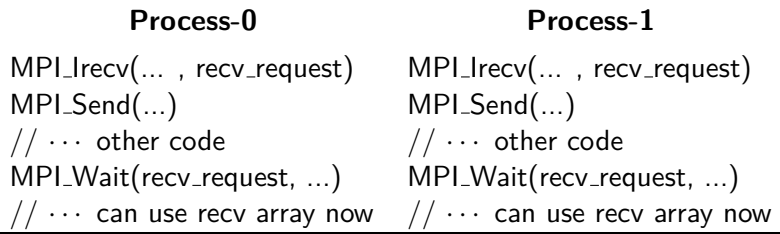

# Deadlock-free send/recv patterns

#### **Non-blocking send and recv**

#### **Process-0**

 $MPL|recv$ ,  $recv_request$ MPI\_Isend(..., send\_request)  $// \cdots$  other code MPI\_Wait(recv\_request, ...) MPI\_Wait(send\_request, ...)  $1/1 \cdots$  can use send/recv arrays

#### **Process-1**

 $MPL|recv$  $($ ..., recv\_request) MPI\_Isend(..., send\_request)  $// \cdots$  other code  $MPI_Wait(recv\_request, ...)$  $MPLWait(send_request, ...)$  $// \cdots$  can use send/recv arrays

### <span id="page-15-0"></span>Outline

[Organization issues](#page-1-0)

[Submitting jobs through a scheduler](#page-3-0)

[Summary of previous class](#page-8-0)

[MPI collectives](#page-15-0)

# MPI Collectives

- $\triangleright$  Calls that involve more than 2 processes (also called point-to-point)
- $\triangleright$  Could also be done with Sends and Recvs, but more efficient and concenient
- $\triangleright$  Can be one-to-all or all-to-all
- $\triangleright$  Every process needs to see the collective call to avoid hangs!
- $\triangleright$  Actual implementation depends on MPI library (and possibly on the network type)

Code examples: <https://github.com/NYU-HPC19/lecture11>

Tutorial: <http://mpitutorial.com/tutorials/>

# Network types: topologies

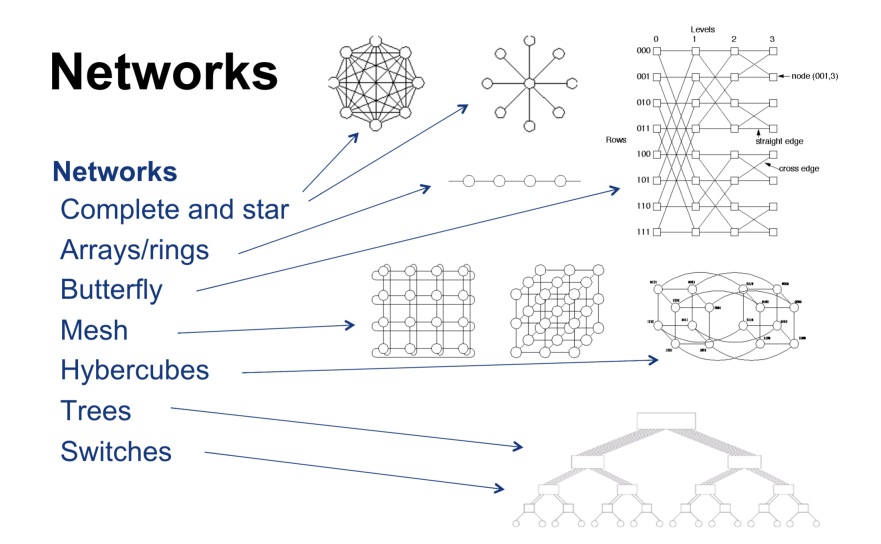

### Network types: metrics

- $\triangleright$  Diameter: maximum distance between any two nodes
- $\triangleright$  Connectivity: number of links needed to remove to isolate a node
- $\triangleright$  Bisection width: number of links to be removed to break network into equal parts
- $\triangleright$  Cost: Total number of links

Network types: topologies

# **Examples**

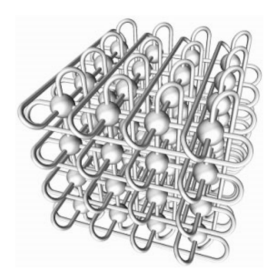

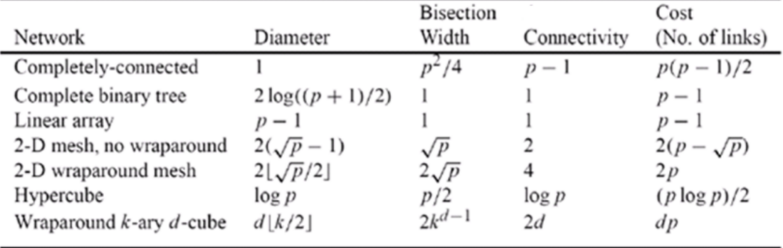

# MPI Barrier

Synchronizes all processes. Other collective functions implicitly act as a synchronization. Used for instance for timing.

MPI Barrier(MPI Comm communicator)

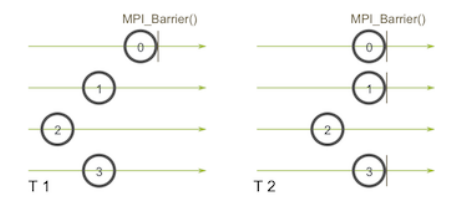

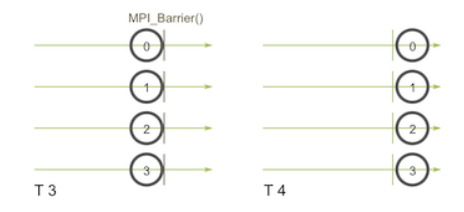

### MPI Broadcast

Broadcasts data from one to all processors. Every processor calls same function (although its effect is different).

MPI Bcast(void\* data, int count, MPI Datatype datatype, int root, MPI Comm communicator)

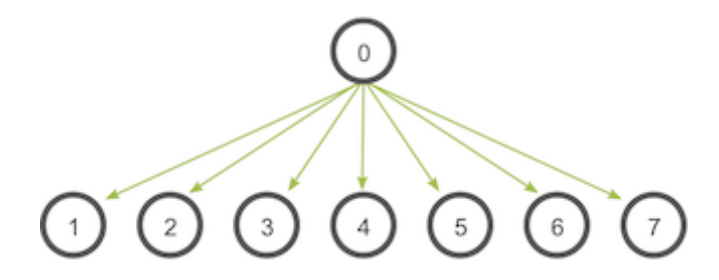

Actual implementation depends on MPI library.

# MPI Broadcast

Broadcasts data from one to all processors. Every processor calls same function (although its effect is different).

MPI Bcast(void\* data, int count, MPI Datatype datatype, int root, MPI\_Comm communicator)

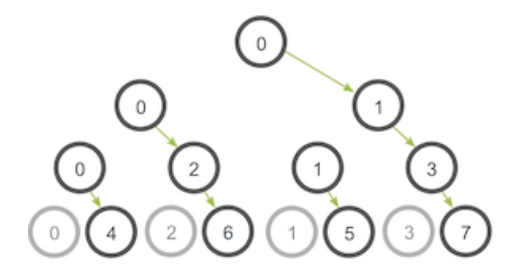

Actual implementation depends on MPI library.

# MPI Reduce

Reduces data from all to one processors. Every processor calls same function.

MPI Reduce(void\* sendbuf, void\* recvbuf, int count, MPI Datatype datatype, MPI Op op, int root, MPI Comm communicator)

#### Possible Reduce operators:

MPI MAX: Returns the maximum element.

MPI MIN: Returns the minimum element.

MPI\_SUM: Sums the elements.

MPI\_PROD: Multiplies all elements.

MPI\_LAND: Performs a logical and across the elements.

MPI<sub>-LOR</sub>: Performs a logical or across the elements.

MPI BAND: Performs a bitwise and across the bits of the elements.

MPI BOR: Performs a bitwise or across the bits of the elements.

MPI MAXLOC: Returns the maximum value and the rank of the process that owns it.

MPL-MINLOC: Returns the minimum value and the rank of the process that owns it.

MPI Allreduce(): Provides result of reduction too all processors.

# MPI Scatter

Broadcasts different data from one to all processors. Every processor calls same function.

MPI Scatter(void\* sendbuff, int sendcount, MPI Datatype sendtype, void\* recvbuf, int recvcount, MPI Datatype recvtype, int root, MPI Comm communicator)

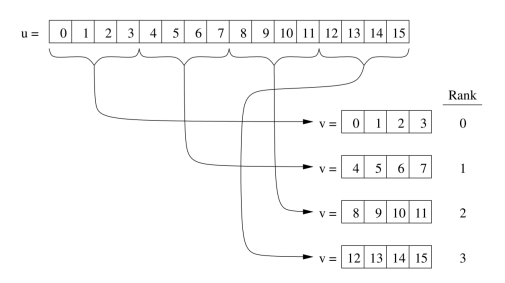

Send arguments must be provided on all processors, but sendbuf can be NULL. Send/recv count are per processor. Variable-sized variant is MPI Scatterv.

### MPI Gather

Gathers different data from all to one processors. Every processor calls same function. Gather is (more or less) the opposite of scatter.

MPI Gather(void\* sendbuff, int sendcount, MPI Datatype sendtype, void\* recvbuf, int recvcount, MPI Datatype recvtype, int root, MPI Comm communicator)

MPI Allgather() gathers from all processors to all processors. Variable-sized variant is MPI Gatherv.

### MPI All-to-all

Shares data from each to each processor.

MPI Alltoall(void \*sendbuf, int count, MPI Datatype sendtype, void \*recvbuf, int recvcount, MPI Datatype recvtype, MPI Comm comm)

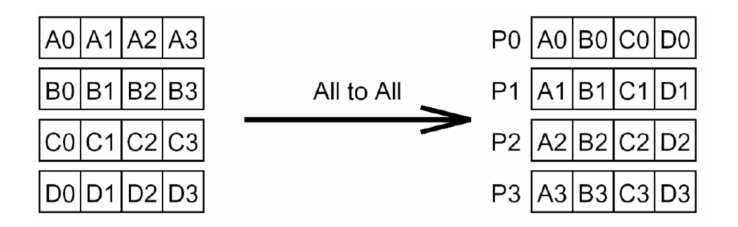

Example: matrix-transpose or sorting. Variable-sized variant is called MPI Alltoallv.